## Exercices sur les lois à queue lourde

## Exercice 1

1. Plusieurs fonctions R permettent de calculer les densités des lois de valeurs extrêmes. On peut utiliser les codes ci dessous pour tracer les densités des lois Fréchet, Weibull et Gumbel.

```
library(evd)
x1 = seq(0, 5, 0.01); y = dfrechet(x1);plot(x1, y, type = "l", xlim = c(-5, 5), ylim = c(0, 1))x2 = seq(-5, 0, 0.01); y = drweibull(x2); points(x2, y, type = "l", col = "blue")x3 = seq(-5, 5, 0.01); y = dgumbel(x3); points(x3, y, type = "l", col = "red")library(extRemes)
y = \text{devd}(x1, \text{loc} = 1, \text{shape} = 1); \text{plot}(x1, y, \text{type} = "1", \text{xlim} = c(-5, 5), \text{ylim} = c(0, 1))y = \text{devd}(x2, \text{loc} = -1, \text{ shape} = -1); \text{ points}(x2, y, \text{type} = "1", \text{col} = "blue")
```

```
y = \text{devd}(x3); points(x3, y, type = "1", col = "red")
```
2. Expliquer le programme suivant. Quelle est la pente de la ligne presque droite obtenue ? Comment obtenir la figure ci dessous en variant le paramètre de loi de Paréto ? (indication : pour ajouter une légende legend("topright",  $c("0.5", "1", "1.5", "2"), lty = 1:4)$ )

```
library(actuar)
x = seq(1, 100, length.out = 1000); y = log(pparto(x, 0.5, 1, lower.tail = F))plot(log(x), y, type = "l", lty = 1, asp = 1)
```
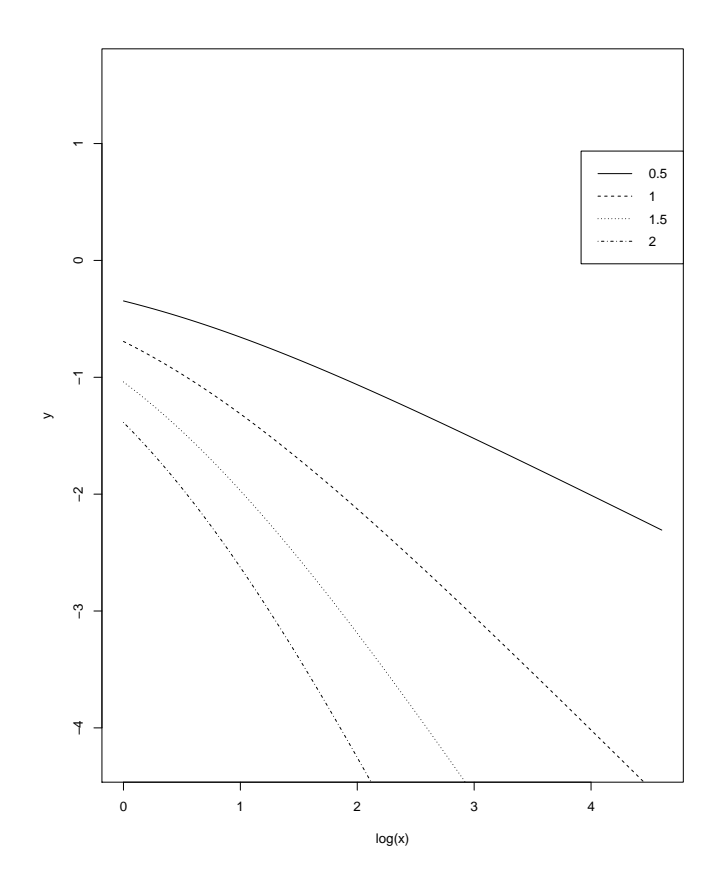

3. Un jeu de données réelles : expliquer le programme ligne à ligne suivant. Qu'affiche le même programme, si l'on remplace pparetolog par ppareto ? Pourquoi cette différence ? Essayer d'autre méthode pour l'option measure et observer les résultats.

```
data(gdental); hist(gdental)
```

```
pparetolog \leq- function(x, shape, scale) ppareto(x, exp(shape), exp(scale))
(p \leq - mde(gdental, pparetolog, start = list(shape = 1, scale = 1), measure = "CvM") )
x = \text{seq}(0, 4000, \text{length.out}=500); y = \text{dpareto}(x, \exp(\text{p}\text{testimate})[1], \exp(\text{p}\text{testimate})[2])lines(x,y, col = "red")
```
## Exercice 2

Soit  $Y_0, Y_1, Y_2, \ldots$  une suite des variables aléatoires i.i.d. avec la fonction de répartition commune

$$
F_Y(y) = \exp\left(-\frac{1}{(a+1)y}\right), \quad y > 0,
$$

où  $a \in [0, 1]$  est un paramètre. Définissons le processus  $X_0, X_1, X_2, \ldots$  comme suit

$$
X_0 = Y_0
$$
,  $X_i = \max(aY_{i-1}, Y_i)$ ,  $i = 1, ..., n$ .

1. Montrez que la loi marginale du processus  $X_0, X_1, X_2, \ldots$  est Fréchet de paramètre 1, c.a.d. pour  $x > 0$ ,

$$
\mathbb{P}(X_i \le x) = \exp(-1/x), \quad i = 1, \dots, n.
$$

2. Soit  $X_0^*, X_1^*, \ldots$  une suite des variables aléatoires i.i.d. de loi Fréchet de paramètre 1. Notons  $M_n^* = \max(X_0^*, \ldots, X_{n-1}^*)$ . Montrez que pour  $z > 0$ ,

$$
\mathbb{P}(M_n^* \le nz) = \exp(-1/z).
$$

3. Notons  $M_n = \max(X_0, \ldots, X_{n-1})$ . Montrez que pour  $z > 0$ ,

$$
\mathbb{P}(M_n \leq nz) = (\exp(-1/z))^{\frac{1}{a+1}}.
$$

4. La figure ci-dessous présente les nuages de points du logarithme de la simulation de série  $X_1, \ldots, X_{50}$  pour  $a = 0, 1/3, 2/3$ , et 1. Le programme utilisé est ci dessous.

```
n = 51; a = c(0, 1/3, 2/3, 1); x = matrix(0, nrow = 4, ncol = n-1)for(j in 1:4){
   u = runif(n); y = -1/(a[j]+1)/log(u)for(i in 1:(n-1))\{x[j,i] = max(a[j]*y[i], y[i+1])\}}
```

```
par(mfrow=c(2,2))plot(x[1,],type="p",xlabel=c("a=0"))plot(x[2,],type="p",xlab=c("a=1/3"))
plot(x[3,],type="p",xlab=c("a=2/3"))
plot(x[4,],type="p",xlab=c("a=1"))
```

```
par(mfrow=c(2,2))plot(log(x[1,]),type="p",gamma=cf(min(log(x)),max(log(x))),xlab=c("a=0"))
plot(log(x[2,]),type="p",gamma=cf(min(log(x)),max(log(x))),xlab=c("a=1/3"))
plot(log(x[3,]),type="p",ylinder(min(log(x)),max(log(x))),xlab=c("a=2/3"))
plot(log(x[4,]),type="p",ylinder(min(log(x)),max(log(x))),xlab=c("a=1"))
```
Pouvez vous expliquer pourquoi les valeurs extrêmes apparaissent en groupe quand a augmente ? En particulier, si  $a = 1$ , les observations les plus grandes apparaissent toujours en couple.

5. En utilisant les résultats obtenus pour les questions 1-3, pouvez vous expliquer pourquoi le maximum des 50 observations diminue quand a augmente ?

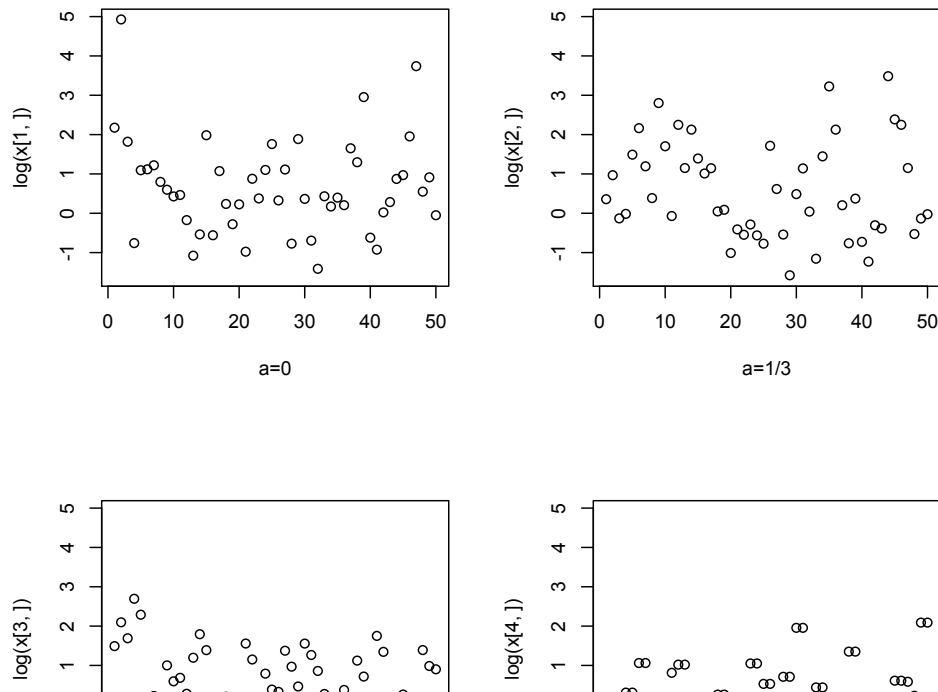

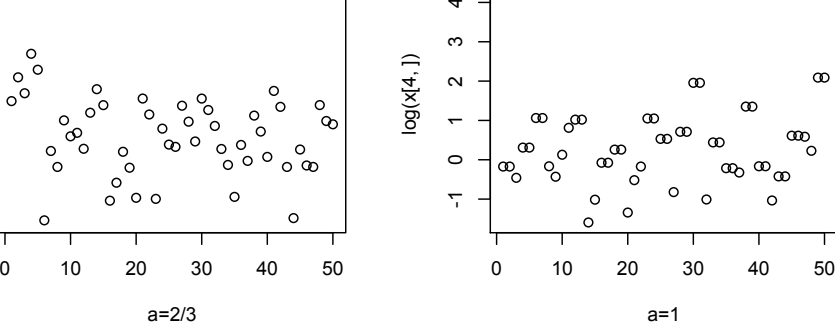

 $\overline{\tau}$  $\circ$ 2<br>0<br>0

 $\overline{a}$